### An R Client for iRODS rirods

Martin Schobben Mariana Montes Christine Staiger Terrell Russell

# The R Ecosystem

### Introduction to R

Open sourced, active useRs community (26,675 packages)
 Emphasis on statistics and visualization of data

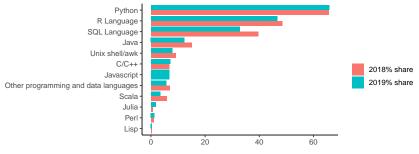

Figure 1: www.kdnuggets.com

### Reproducible workflows

Creating reproducible workflows

Scripted analysis + (remote) Git repository

Never again wonder what method did I use to center variable "foo" in my regression model ... ?

But what about the data itself?

Centralized, relational, tabular databases

SQLite, MySQL, PostgreSQL, MonetDB with DBI package

# Why iRODS?

Freedom from strict formatting requirements

Less data transformations mean higher productivity

```
# height (cm)
x <- c(151, 174, 138, 186, 128, 136, 179, 163, 152, 131)
# weight (kg)
y <- c(63, 81, 56, 91, 47, 57, 76, 72, 62, 48)
# linear regression body mass index
BMI <- lm(y ~ x)
summary(BMI)</pre>
```

Call: lm(formula = y ~ x)

Residuals: Min 1Q Median 3Q Max -6.3002 -1.6629 0.0412 1.8944 3.9775

# Why iRODS?

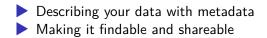

What was object BMI again?

# Why iRODS?

#### ils(metadata = TRUE)

| =======                                    |            |       |
|--------------------------------------------|------------|-------|
| metadata                                   |            |       |
| =======                                    |            |       |
| <pre>/tempZone/home/martin/BMI.rds :</pre> |            |       |
| attribute                                  | value      | units |
| file_type                                  | R object   | RDS   |
| content linear                             | regression |       |

iRODS Zone

==========

logical\_path type /tempZone/home/martin/BMI.rds data\_object

# Designing an R Package

#### Comprehensive R Archive Network (CRAN)

### The philosophy

- Portablility: *Happy useRs across the board*
- Stability: Stringent requirements for a stable ecosystem

#### What constitutes a good package?

- Tested and well-documented code
- R CMD check 50+ tests

A Short History of R + iRODS

Old R package build on the iRODS C++ API (archived)
 New R package build on the iRODS REST API

 Feature\API
 iRODS REST
 iRODS C++

 Portability
 Stability

# Global Design

Mimic iCommands

- User facing
- Modular and adaptable (e.g. new REST API)

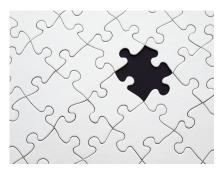

Figure 2: Photo from pexels.com

### Implementation

### Curl in R

- R interface to libcurl curl (Ooms 2023a)
- Wrapper httr2 (Wickham 2023) for curl and jsonlite (Ooms 2023b)
- Development + Testing
  - iRODS Docker demo-server
  - Testing with mocking httptest2 (Richardson 2022)
  - R CMD check without internet (simulate CRAN checks)

### Maintenance

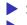

Source files on the iRODS GitHub organization

Maintainers

Martin Schobben, Vienna University of Technology, Austria

Mariana Montes, KU Leuven, Belgium

Website: https://irods.github.io/irods\_client\_library\_rirods

### Future

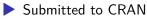

Upgrade in server side buffer size REST API to several Mb

### Demonstration

Requirements:

- Remote iRODS server with iRODS C++ REST 0.9.3
- Demo server which requires docker and docker-compose
- >= R 4.1 and readr, dplyr, and devtools.

Case study:

- Data set on iRODS GitHub stats
- https://raw.githubusercontent.com/FAIReLABS/iRODS4R/ main/posts/welcome/data/irods\_repos.csv

### References

Ooms, Jeroen. 2023a. *Curl: A Modern and Flexible Web Client for r.* https://CRAN.R-project.org/package=curl.

———. 2023b. Jsonlite: A Simple and Robust JSON Parser and Generator for r.

https://CRAN.R-project.org/package=jsonlite.

Richardson, Neal. 2022. Httptest2: Test Helpers for Httr2.

https://CRAN.R-project.org/package=httptest2.

Wickham, Hadley. 2023. *Httr2: Perform HTTP Requests and Process the Responses.* 

https://CRAN.R-project.org/package=httr2.